- Allow an attacker to inject javascript code into the page.
- Code is executed when the page loads.
- Code is executed on the client machine not the server.

Three main types:

- 1. Reflected XSS
- 2. Persistent/Stored XSS
- 3. DOM based XSS

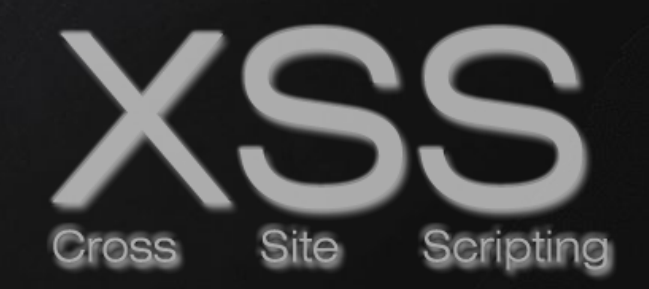

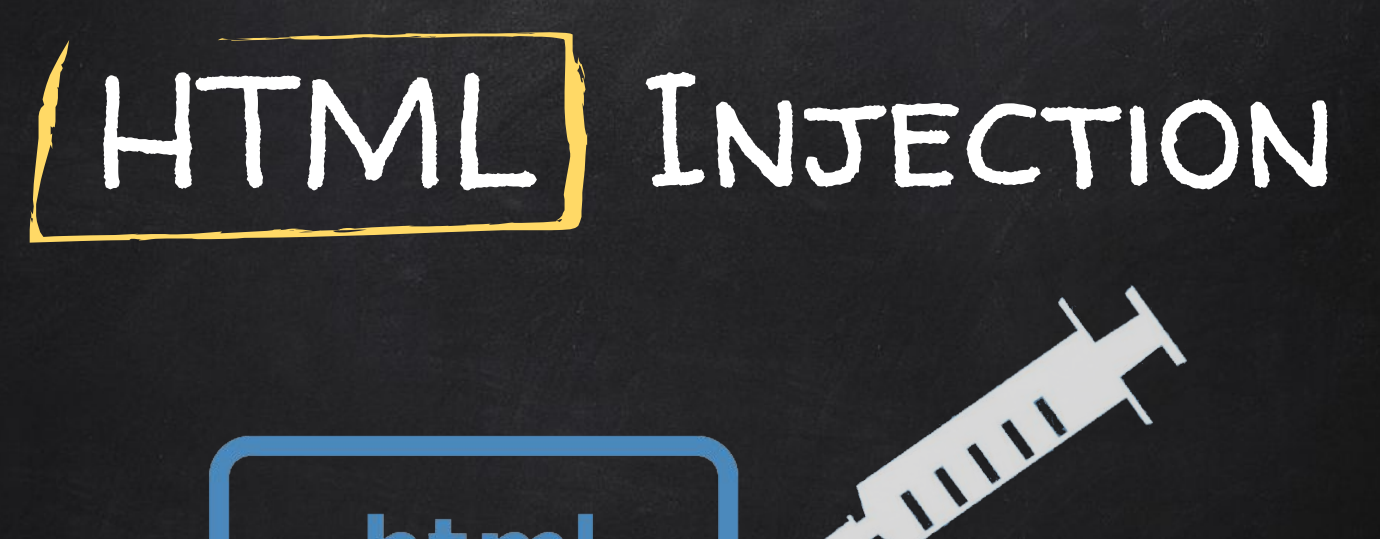

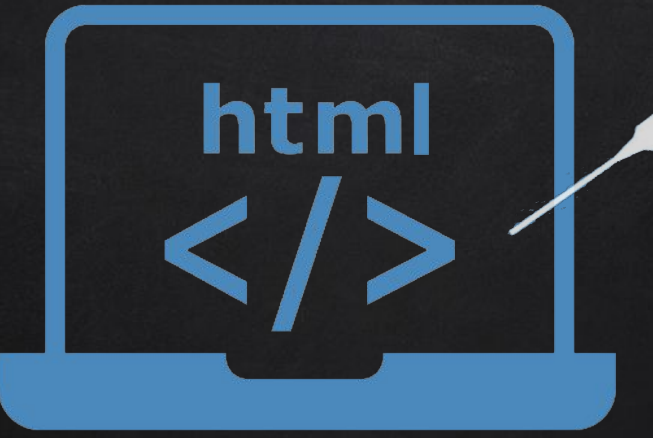

# HTML INJECTION

- Allow an attacker to inject HTML code into the page.
- Code is executed when the page loads.
- Code is executed on the client machine not the server.
- → Similar to XSS but simpler.  $\rightarrow$  Hints at the existence of an XSS.

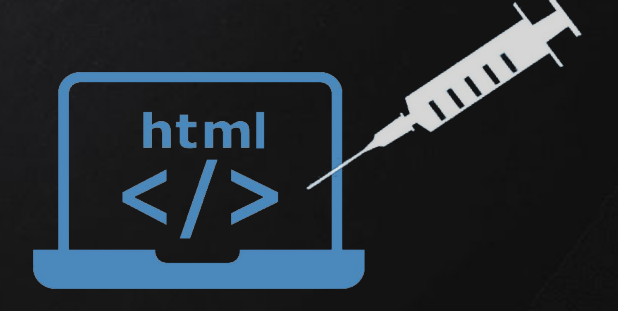

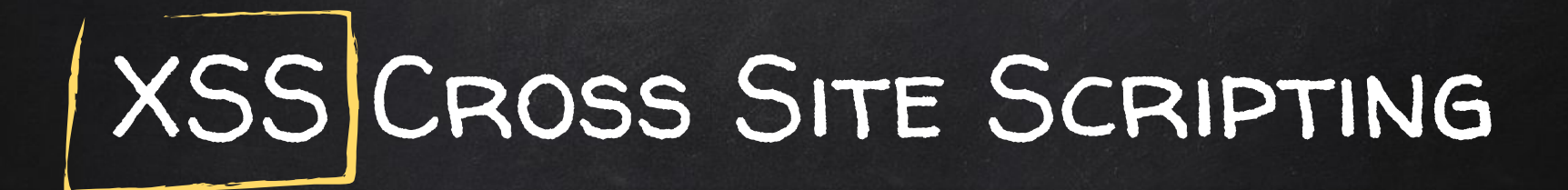

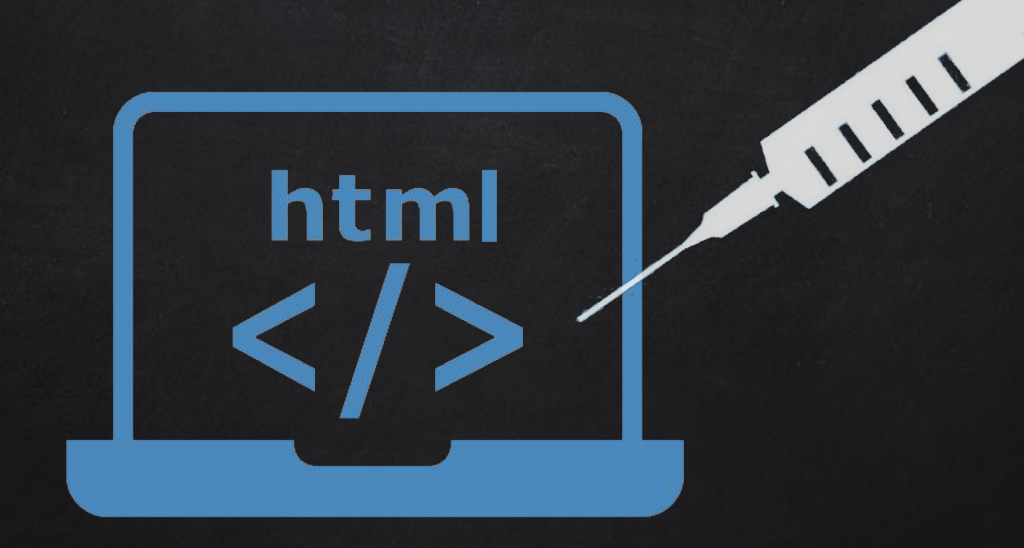

### Discovering XSS

- Try to inject Javasript code into the pages.
- Test text boxes and url parameters on the form http://target.com/page.php?something=something

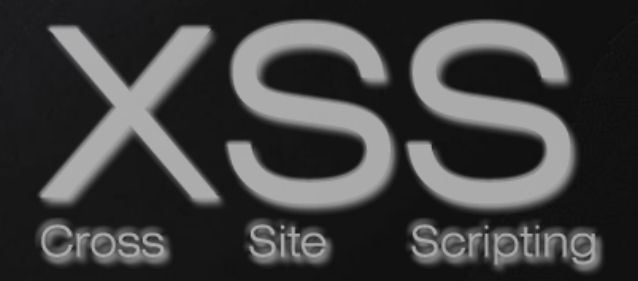

## XSS Cross Site Scripting

#### Reflected XSS

- None persistent, not stored.
- Only work if the target visits a specially crafted URL
- EX

http://target.com/page.php?something=<script>alert("XSS")</script>

### Stored XSS

- Persistent, stored on the page or DB.
- The injected code is executed everytime the page is loaded.

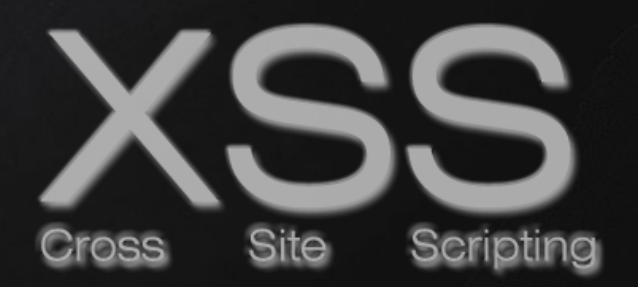

### Dom Based XSS

- Similar to reflected and stored XSS.
- Can be discovered and exploited similarly.
- Main difference is that it occurs entirely on the client side.
- Payload is never sent to the server.
	- $\rightarrow$  No logs, no filters, no server side protection

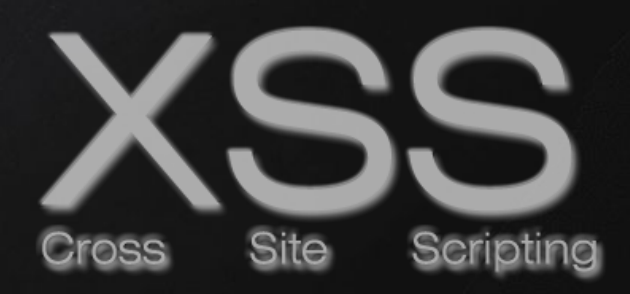

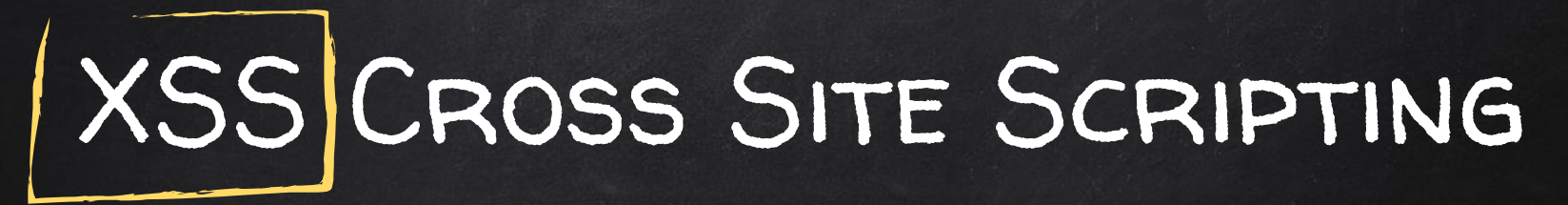

#### Bypassing Security

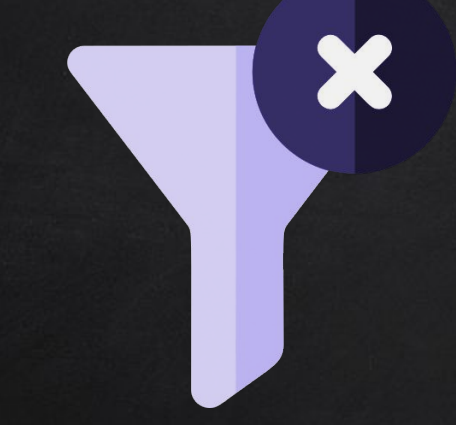

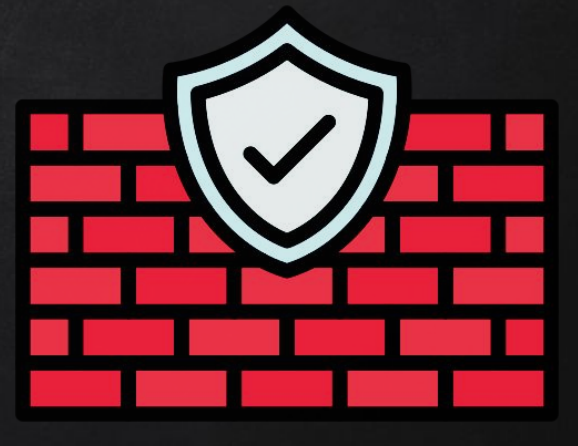

Filters & Firewalls

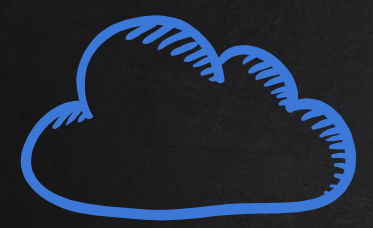

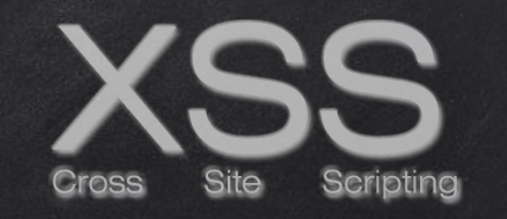

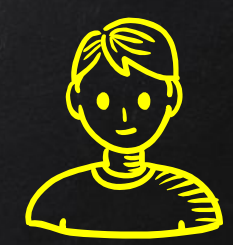

#### Request with XSS Payload

http://target.com/?search=test<script>alert('xss')</script>

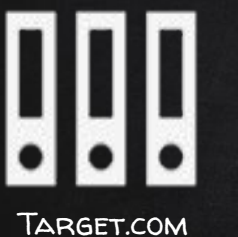

**SERVER** 

Server-side

Response with the XSS Payload embedded within the page

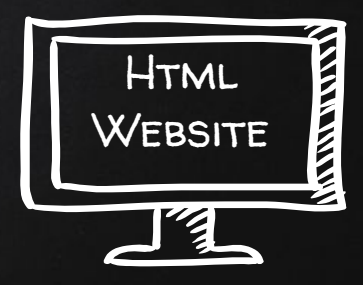

Client-Side

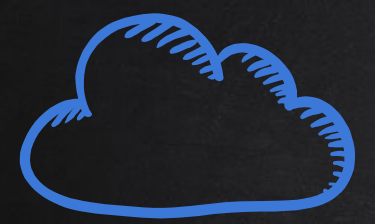

### Reflected / Stored XSS

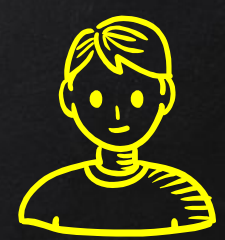

#### Request with XSS Payload

http://target.com/?search=test<script>alert('xss')</script>

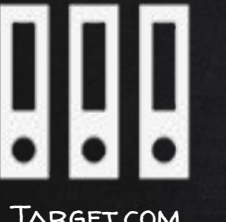

Target.com

#### SERVER RESPONSE WITH THE XSS Payload embedded within the page

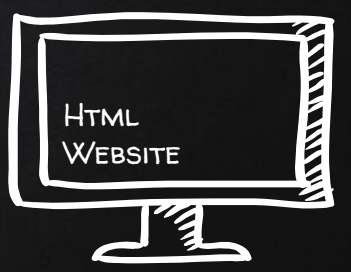

Site

Scripti

### Dom Based XSS

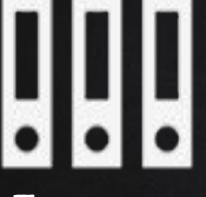

Target.com Server

**SEARCH** 

#### test<script>alert('XSS')</script>

Z

 $\frac{1}{2}$ 

**CONTRACT** 

**THE REAL PROPERTY.** 

### Dom Based XSS

Target.com **SERVER** 

test<script>alert('XSS')</script> **set.HTML.object.value = test<script>alert('XSS')</script>** THE PARTY OF

 $\overline{\phantom{a}}$  $\blacktriangledown$ 

**SEARCH** 

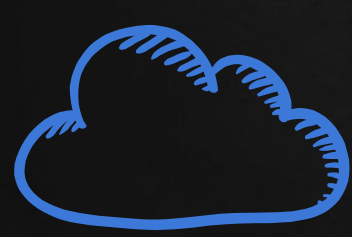

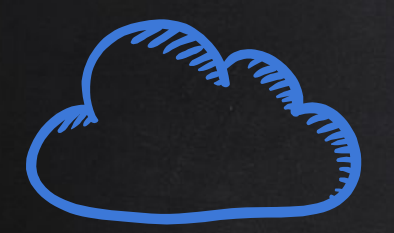

Target.com Server

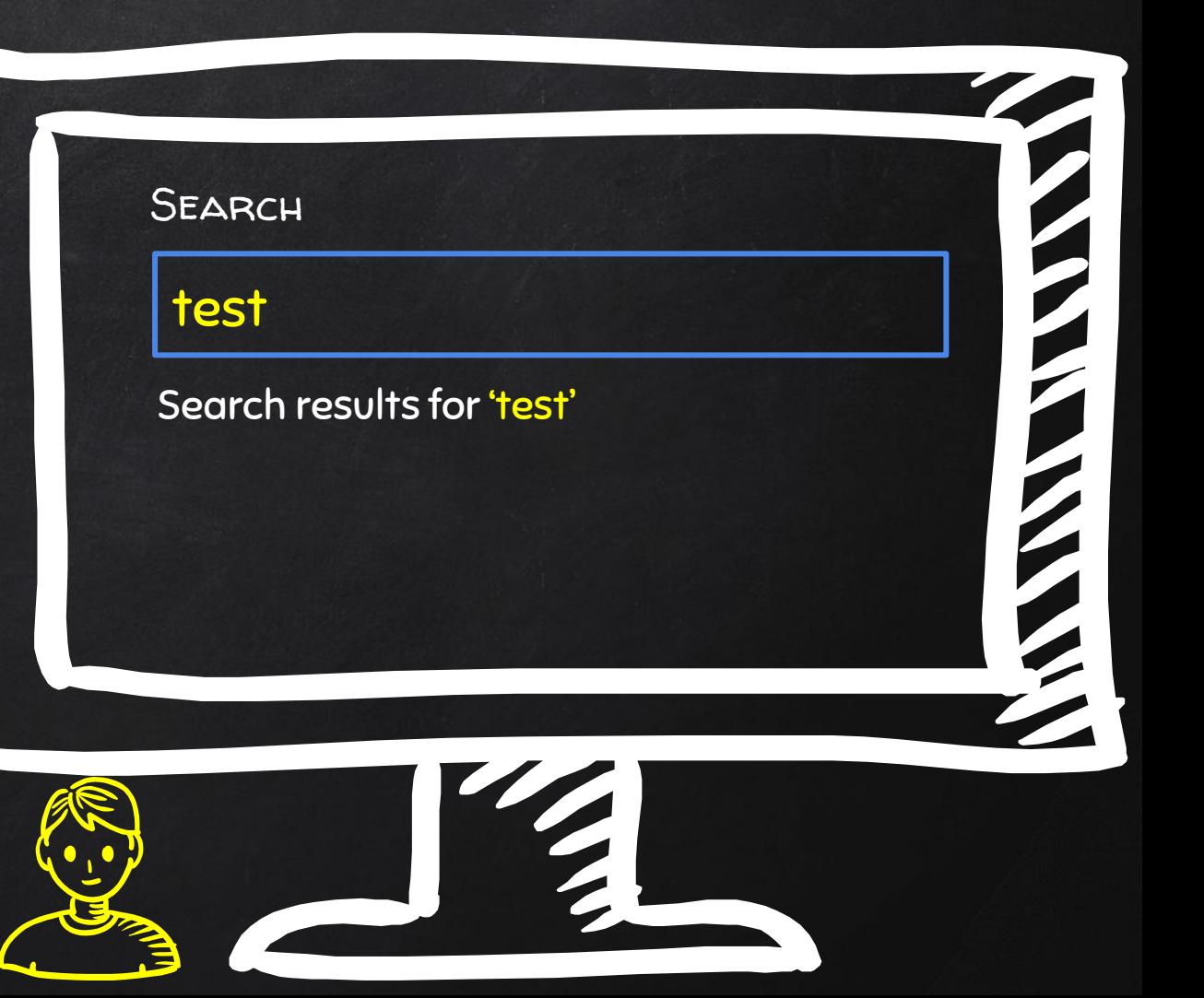

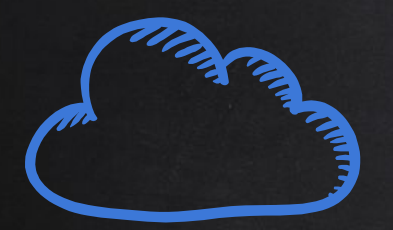

Target.com **SERVER** 

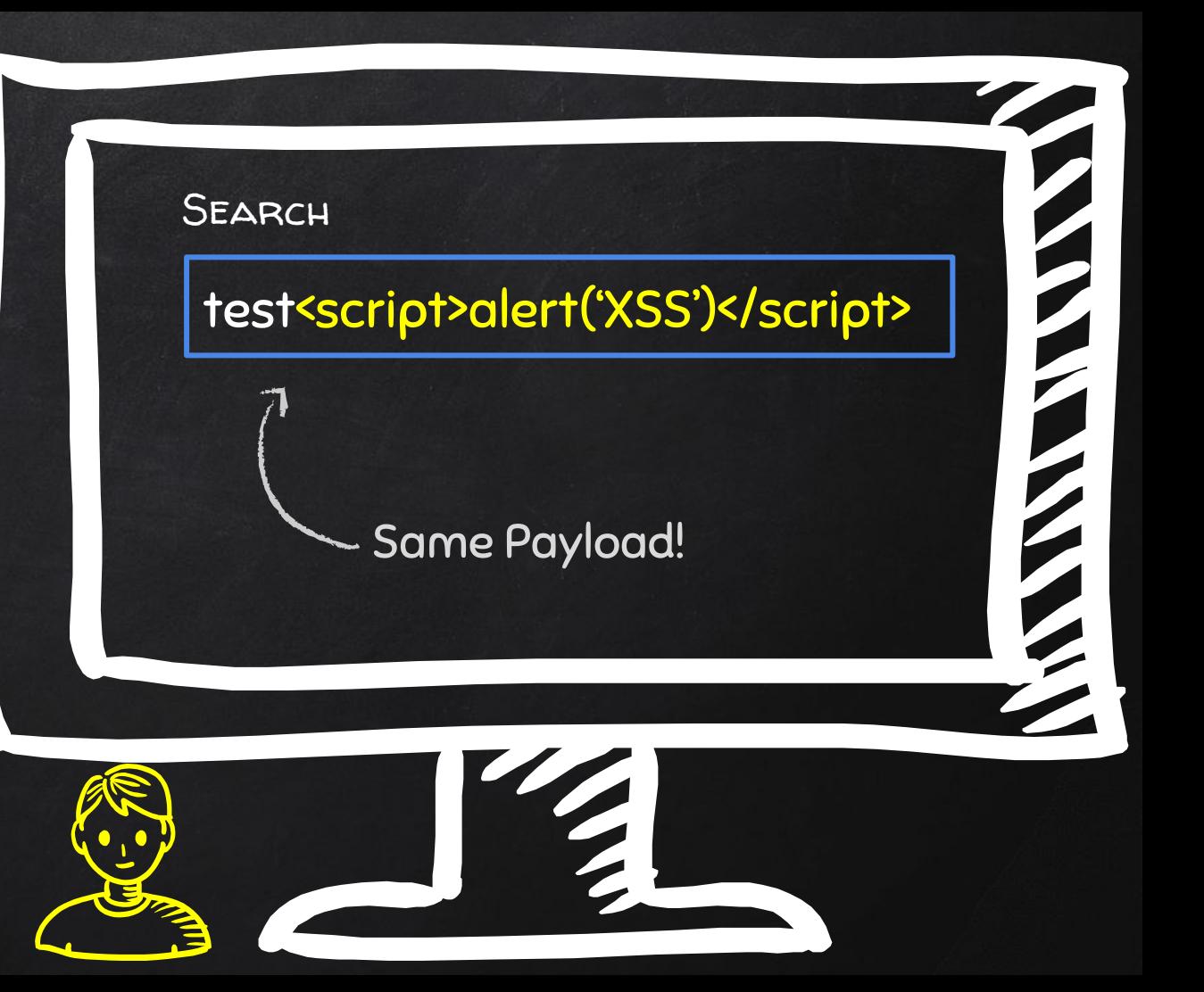

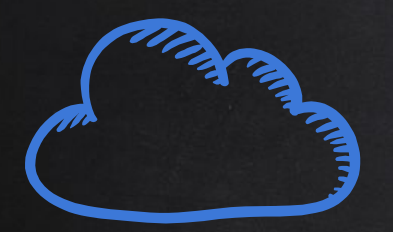

Target.com **SERVER** 

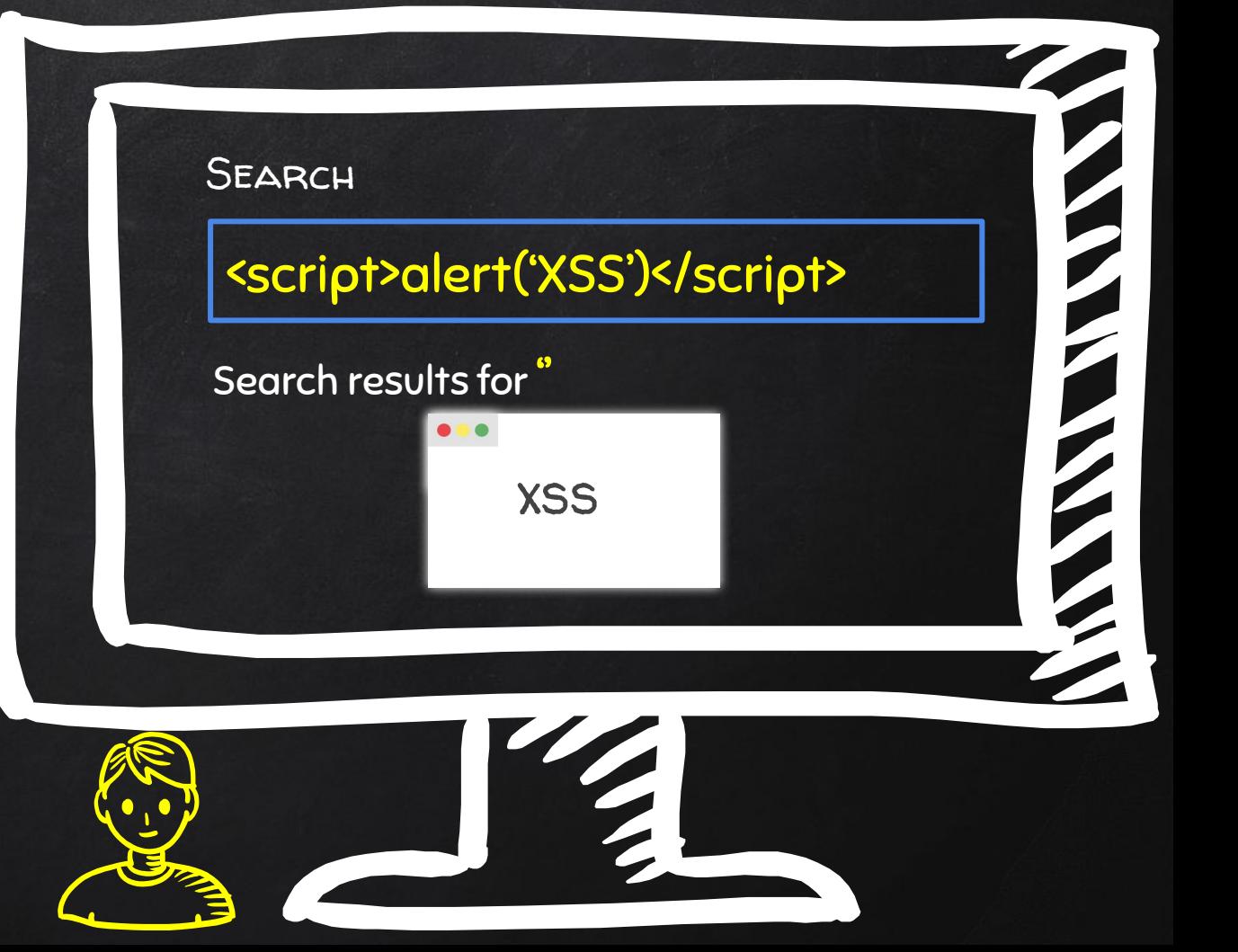

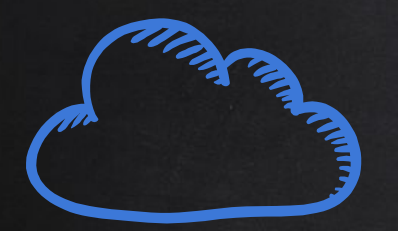

Target.com **SERVER** 

Dom Stored Reflected **XSS** 

**SEARCH** 

#### <script>alert('XSS')</script>

**THE REPORT OF THE REPORT OF THE REPORT OF THE REPORT OF THE REPORT OF THE REPORT OF THE REPORT OF THE REPORT** 

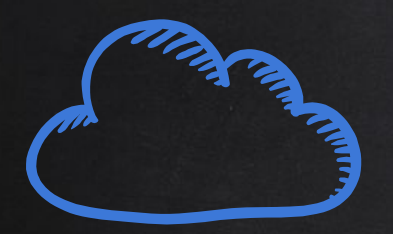

Target.com Server

Dom **STORED** Reflected **XSS** 

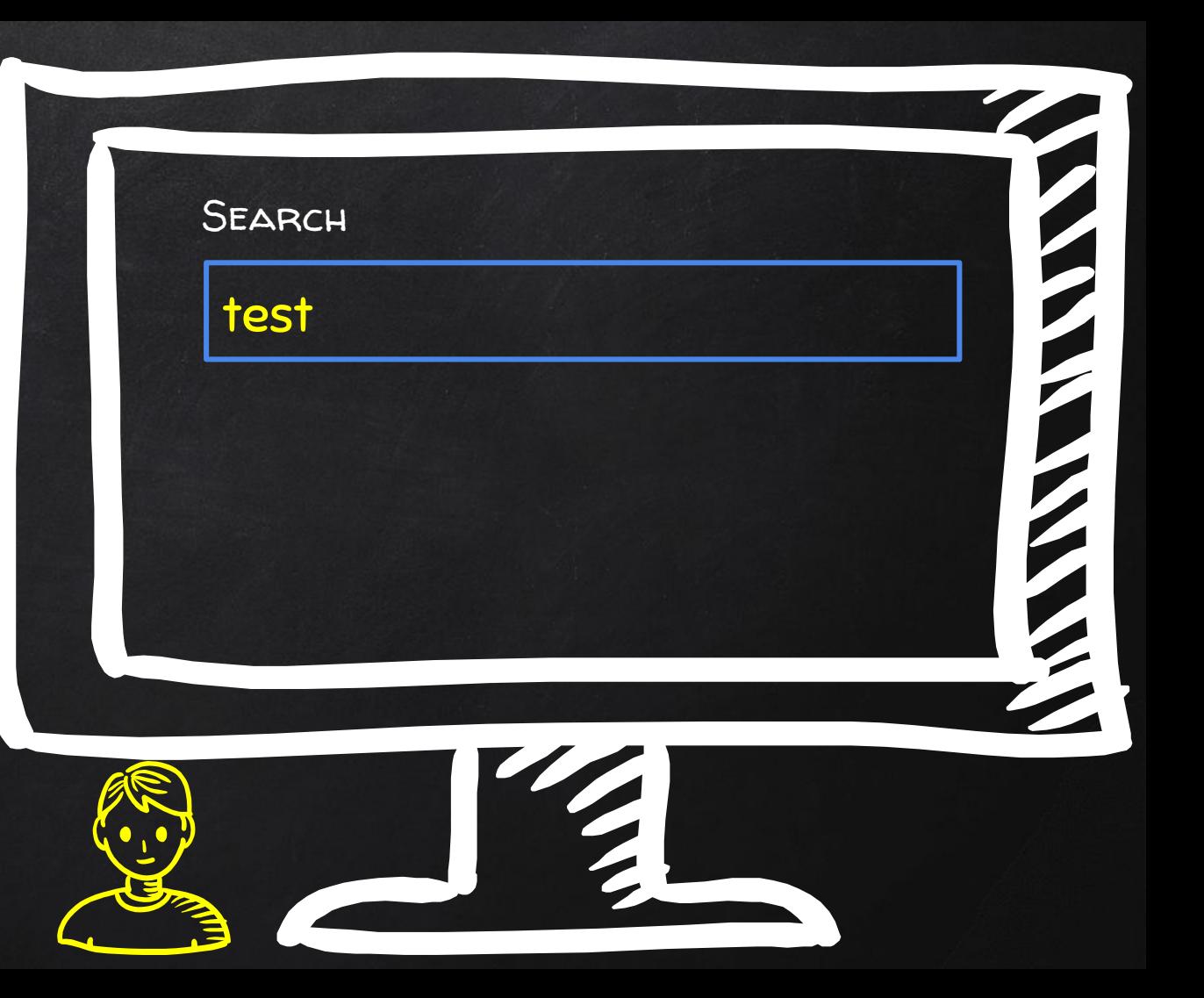

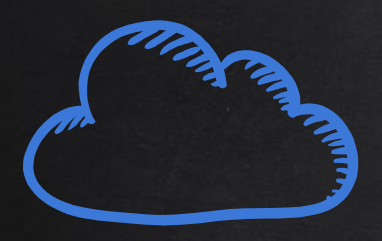

Target.com

Server

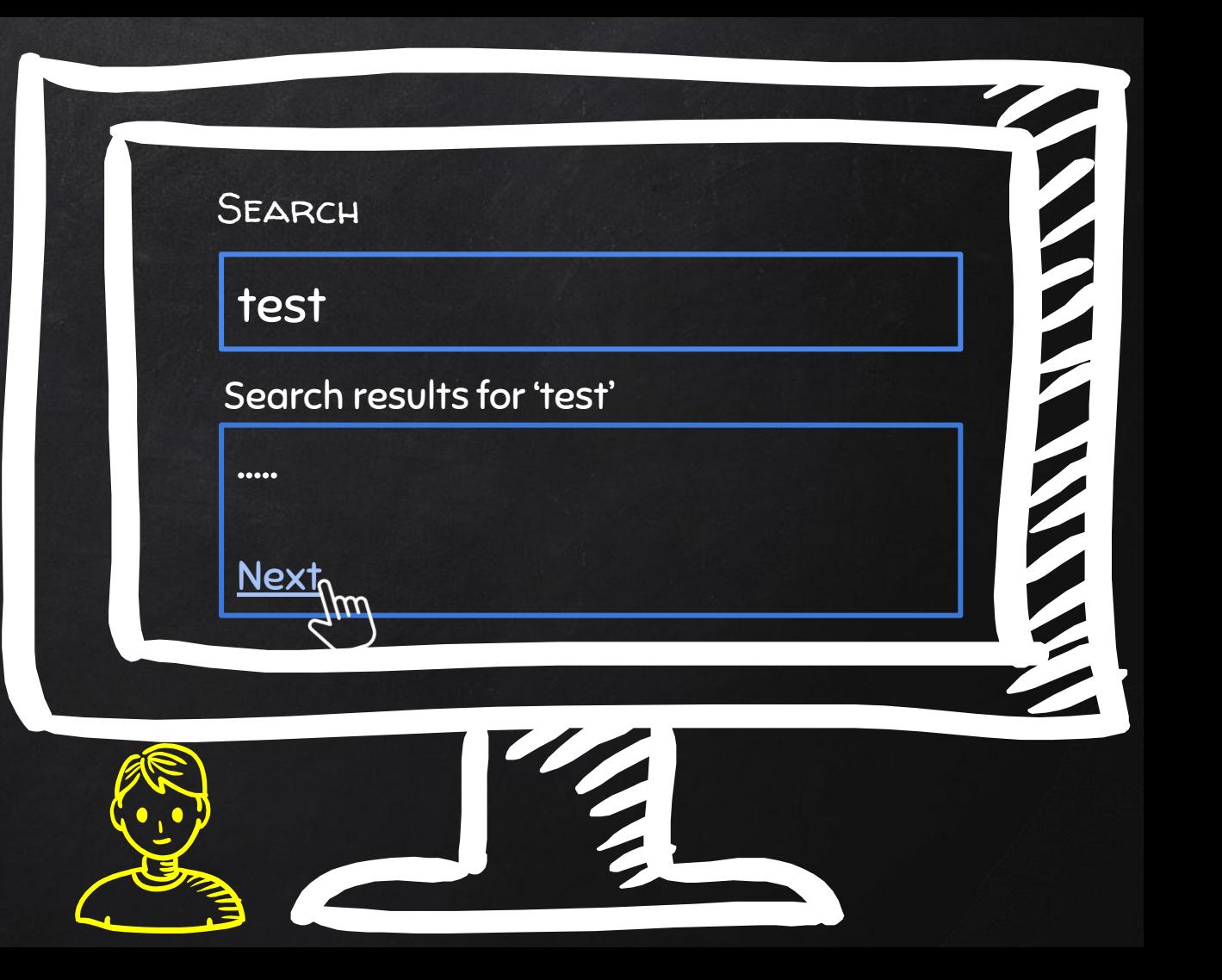

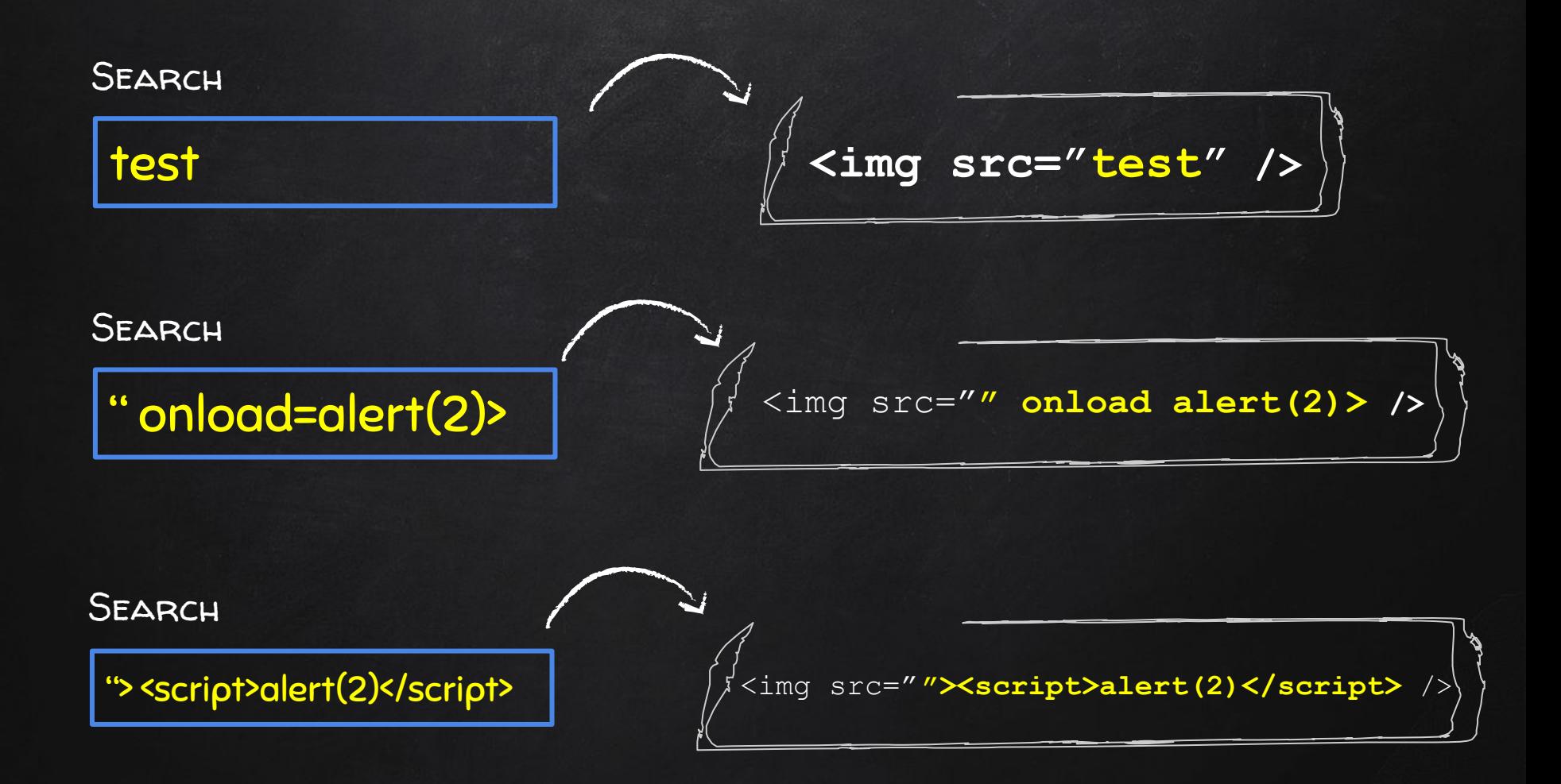

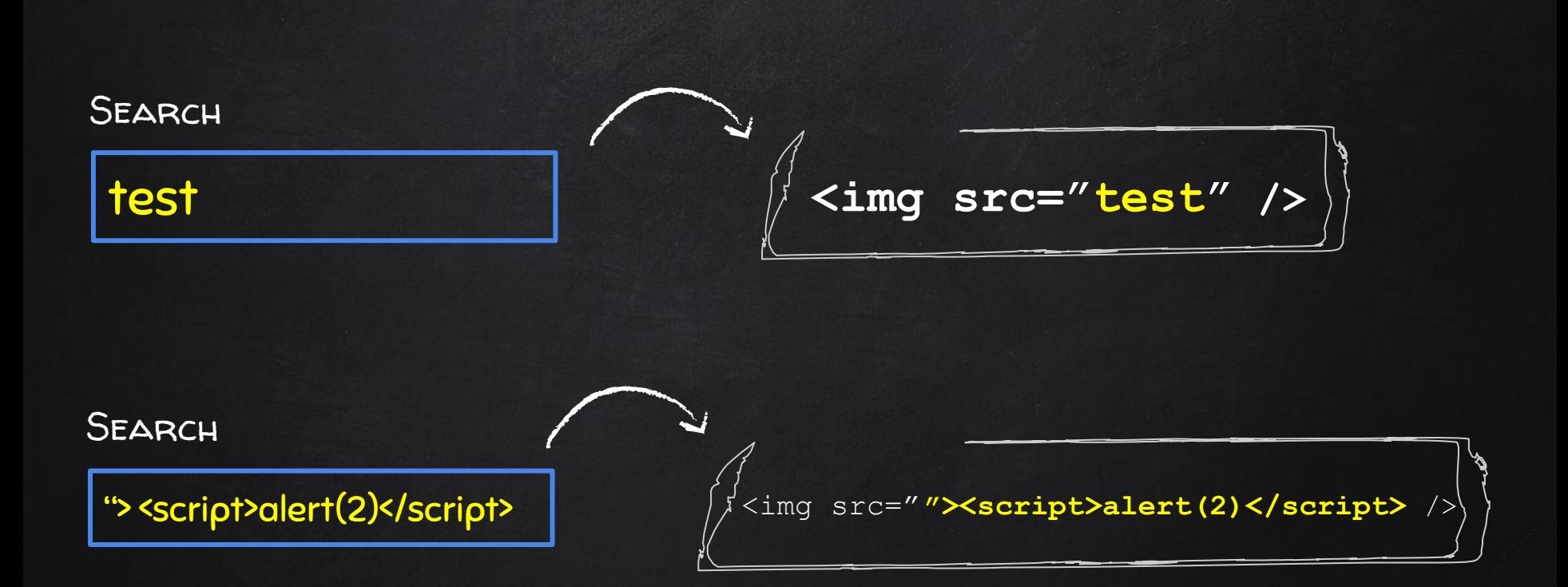

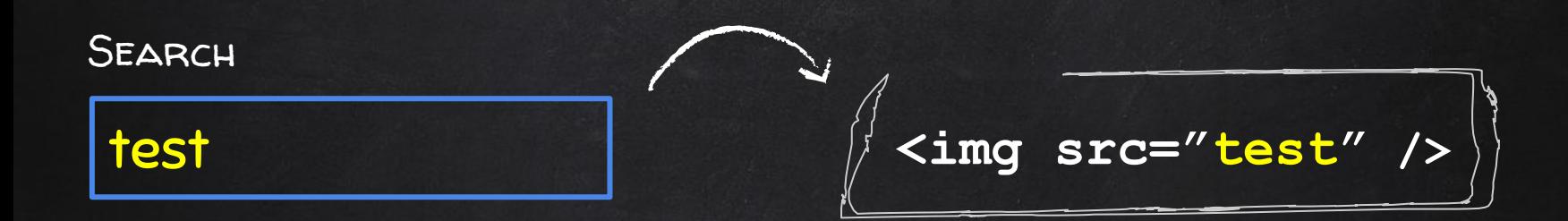

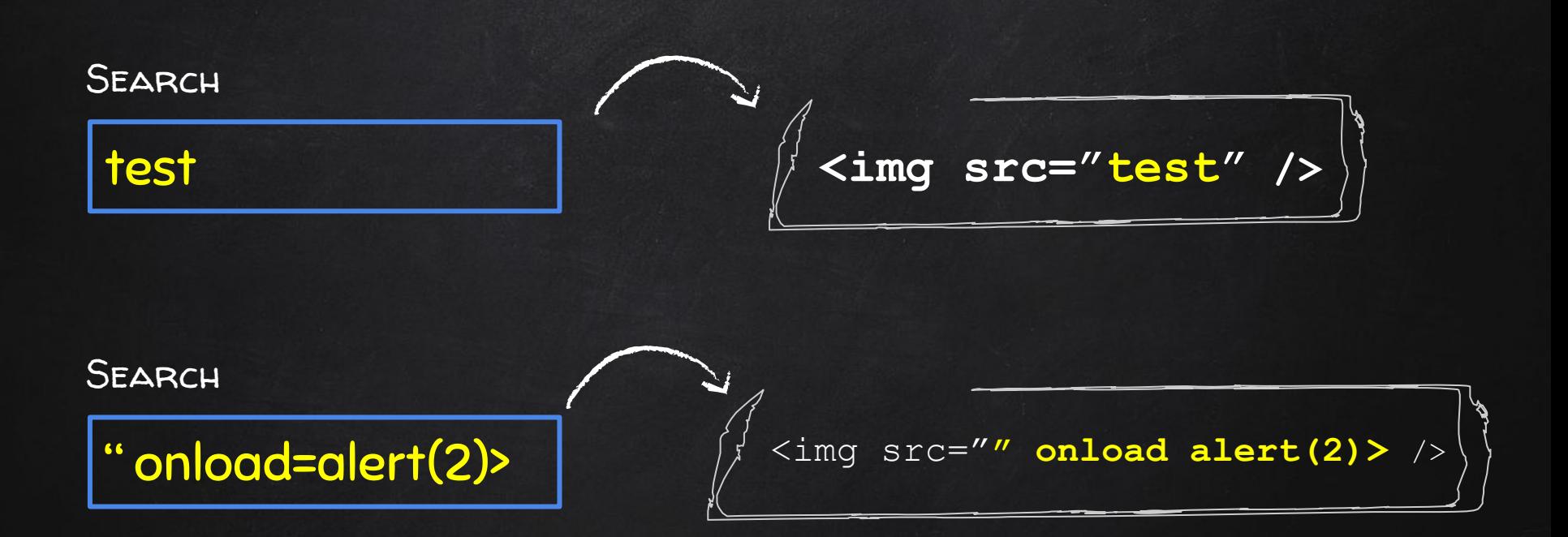

### CSP & XSS

#### CONTENT SECURITY POLICY CSP

- Browser feature that prevents XSS and other attacks.
- To enable it, response headers would include

Content-Security-Policy

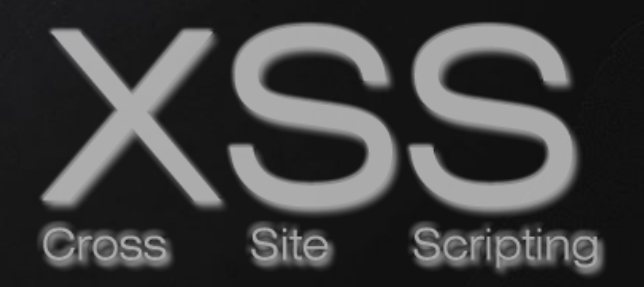

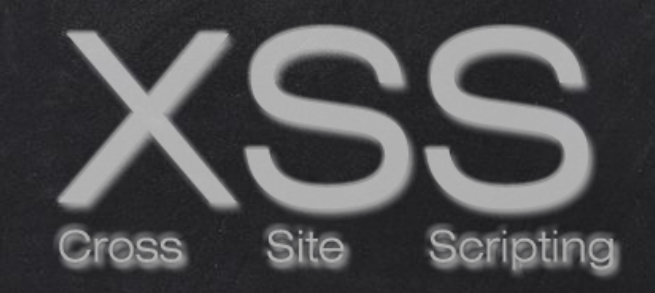

# Bypassing Security